## **【NIMS内部ユーザー】2022年度 利用申請について**

ナノ構造解析グループ2022年度の利用申請の受付を開始いたします。 ※2022年度より利用開始までの手順が変わりましたのでご案内いたします。

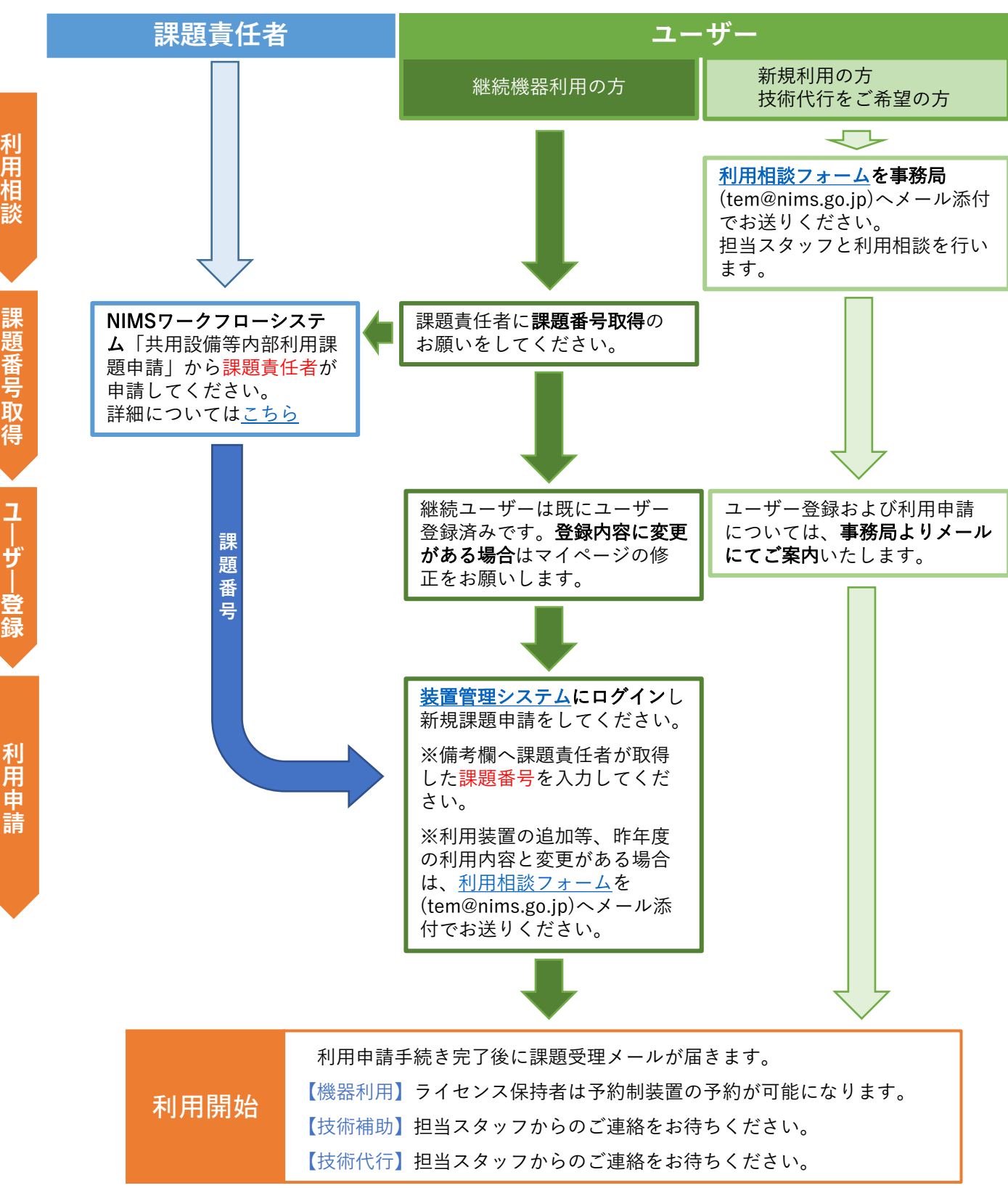

**題 番 号 取**

## **【NIMS Internal users】Application for FY2022**

The Nanostructural Characterization Group will start accepting applications for FY2022. Please note that the procedure has been changed from FY2022.

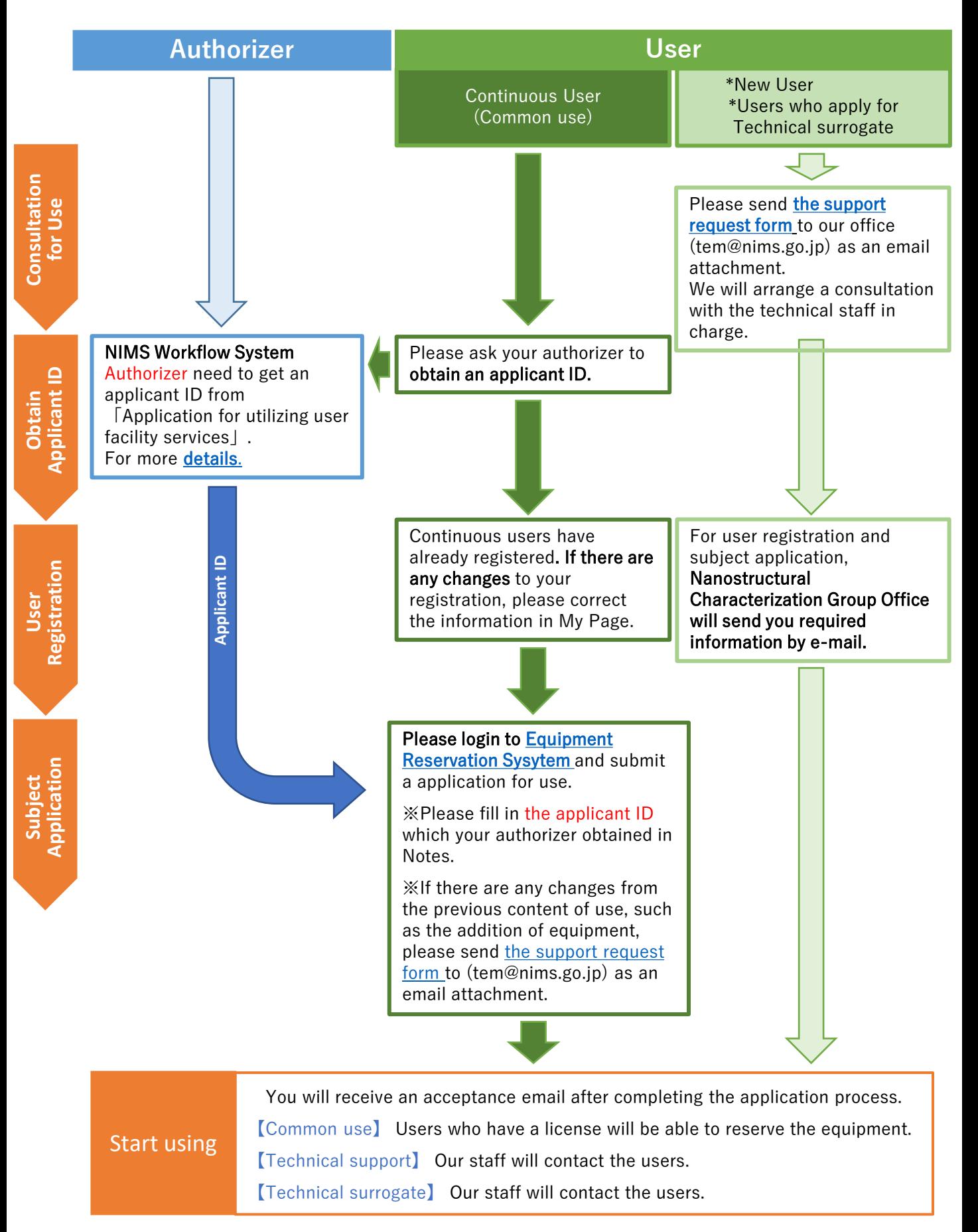